[Q]: Как приучить Windows к LanServer'y?

[A]: Vladimir Solovyov (2:5053/23.8)

Вот, после неожиданного озарения я понял, как это делать правильно.

Вся операция состоит из 2х частей:

1) Если LS Аврора - в ibmlan\ibmlan.ini в строке srvservices дописать, browser

и он будет пускаться при старте сервера Если LS 5.0 и менее - поставить отдельный продукт - IBM Neibourghood Browser Fnabler

2) В Windows надо делать так:

Панель управления-> Сеть-> добавить клиента сетей МС вторая закладка в СЕТЬ -> Рабочая группа - здесь надо написать ИМЯ ДОМЕНА Лансервера

И после этого windows будет видеть Lanserver в Сетевом окружении как родной.

[A]: Gleb Belyakov (2:5030/687)

Я сделал подругому. (Как, собственно, где-то вычитал).

- 1. Аврора ставится как домен-контроллер.
	- 2. На винды ставим IBM Coordinated Logon.
- 3. В ibmlan.ini прописываетм, browser и в строку otherdomains домен NT.
- 4. В Авроре нужно создать всех юзеров синхронно с теми же паролями и правами.

From: http://www.osfree.org/doku/ - osFree wiki

Permanent link: http://www.osfree.org/doku/doku.php?id=ru:os2faq:os2comm:os2comm.07

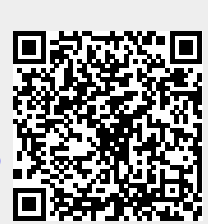

Last update: 2014/06/20 05:08